## **4**)  $X$   $Y$  2 Y (executive X intervalse  $Y$  executive X intervalse  $X$  intervalse  $Y$  ここでは、Y を説明する要因が複数ある場合についての分析方法をみていく。 1. **the contract of the contract of the contract of the contract of the contract of the contract of the contract of the contract of the contract of the contract of the contract of the contract of the contract of the contra**  $Y$  and  $Y$  and  $Y$  is the set of  $Y$  is the set of  $Y$  $X_1 \quad X_2 \quad X_3 \ldots$  1  $Y = + 1X_1 + 2X_2 + 3X_3 + ... + nX_n$ reg  $X$  $W$

$$
Y = + \iota_1 X + \iota_2 W
$$

## 2. <u>2.</u>

Excel

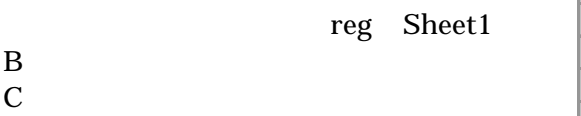

Sheet<sub>3</sub>

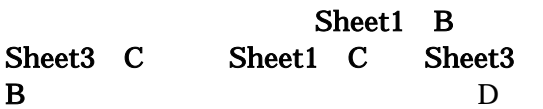

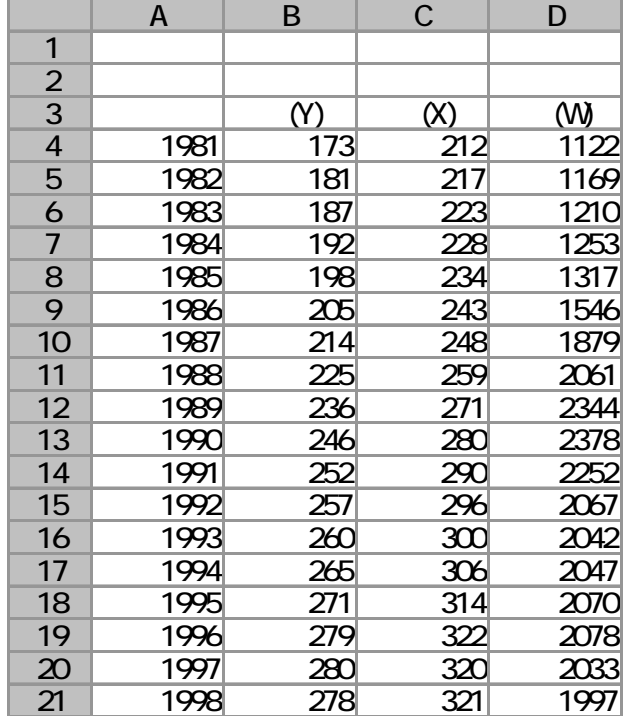

3.

Excel タイトリールを用いて重回帰られています。

 $X$   $C4:D21$ 

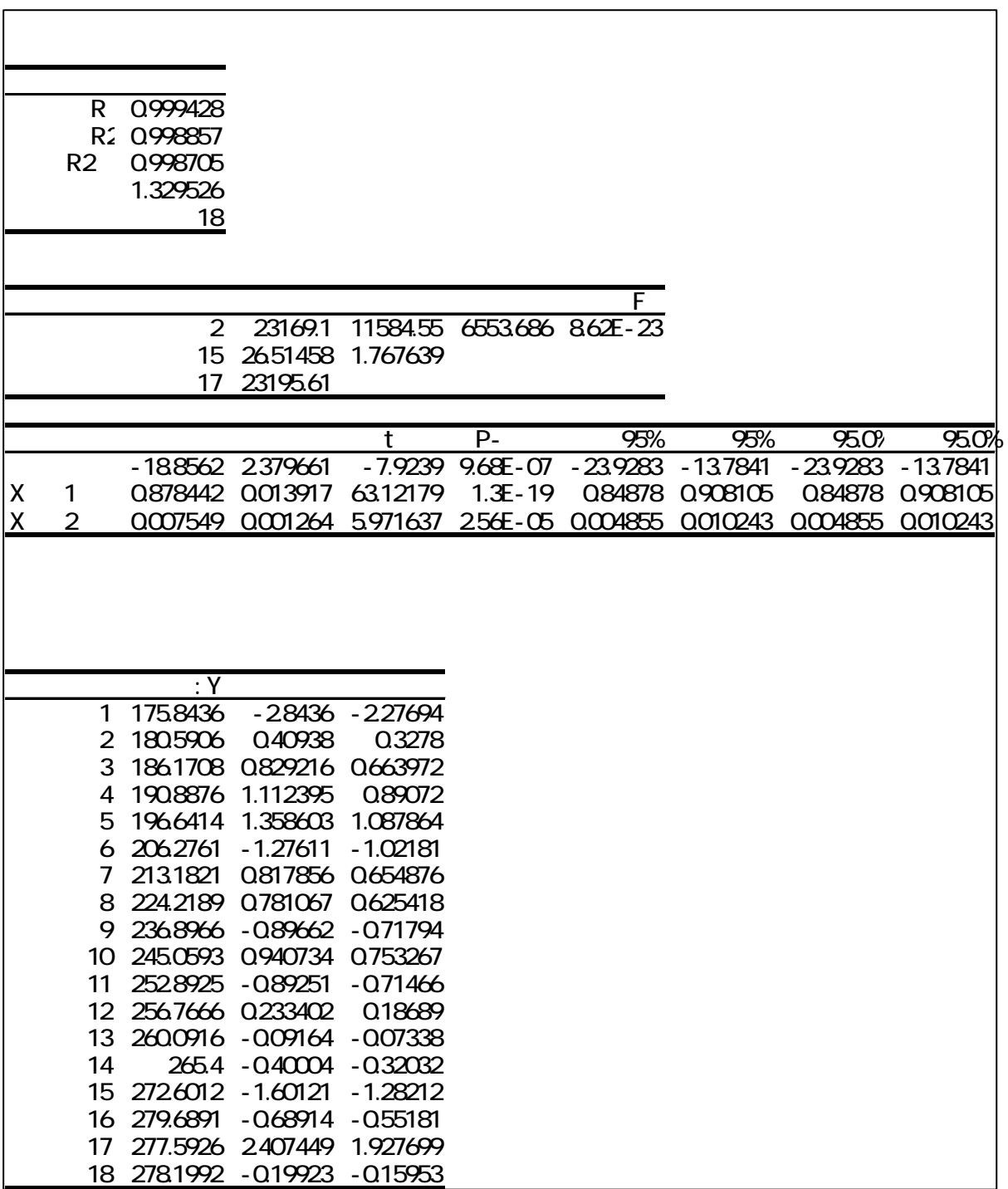

 $4.$ 

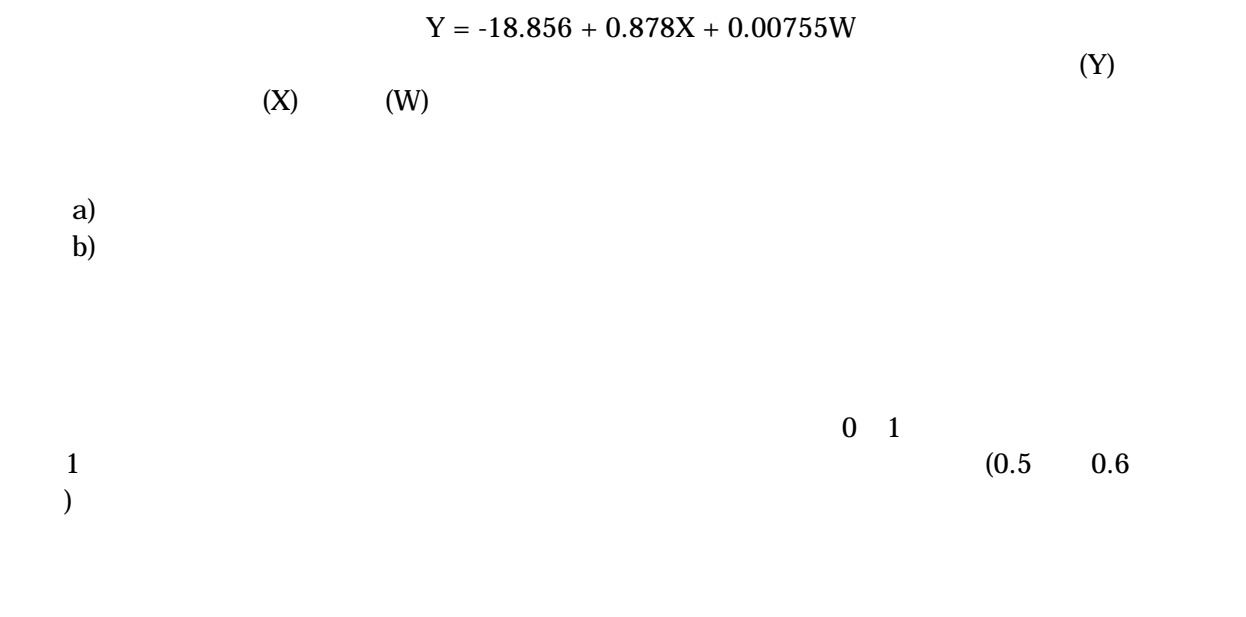

 $\mathbf E$ 

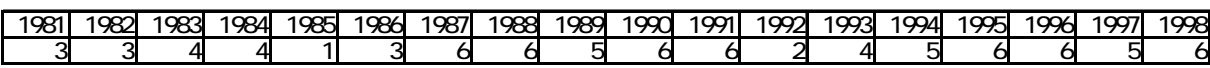

 $\frac{1}{1}$ 

1. **Example** 2. Example 2. The set of the set of the set of the set of the set of the set of the set of the set of the set of the set of the set of the set of the set of the set of the set of the set of the set of the set

ろがある。これはなぜだろうか?これを分析するために、自分の知識や経験に基づいて 3

## $\frac{3}{3}$  $2$   $4$  この場合、Y(死亡率)、X(高齢者)、Z(医療機関)、W(衛生状態)とすると、  $Y = a + bX + cZ + dW + u$

2. **Example 2.** Example 2. **Example 2.** The system of the system of the system of the system of the system of the system of the system of the system of the system of the system of the system of the system of the system of

あらわす こうしょう こうしゅうしょう こうしゅうしょう こうしゅうしょう

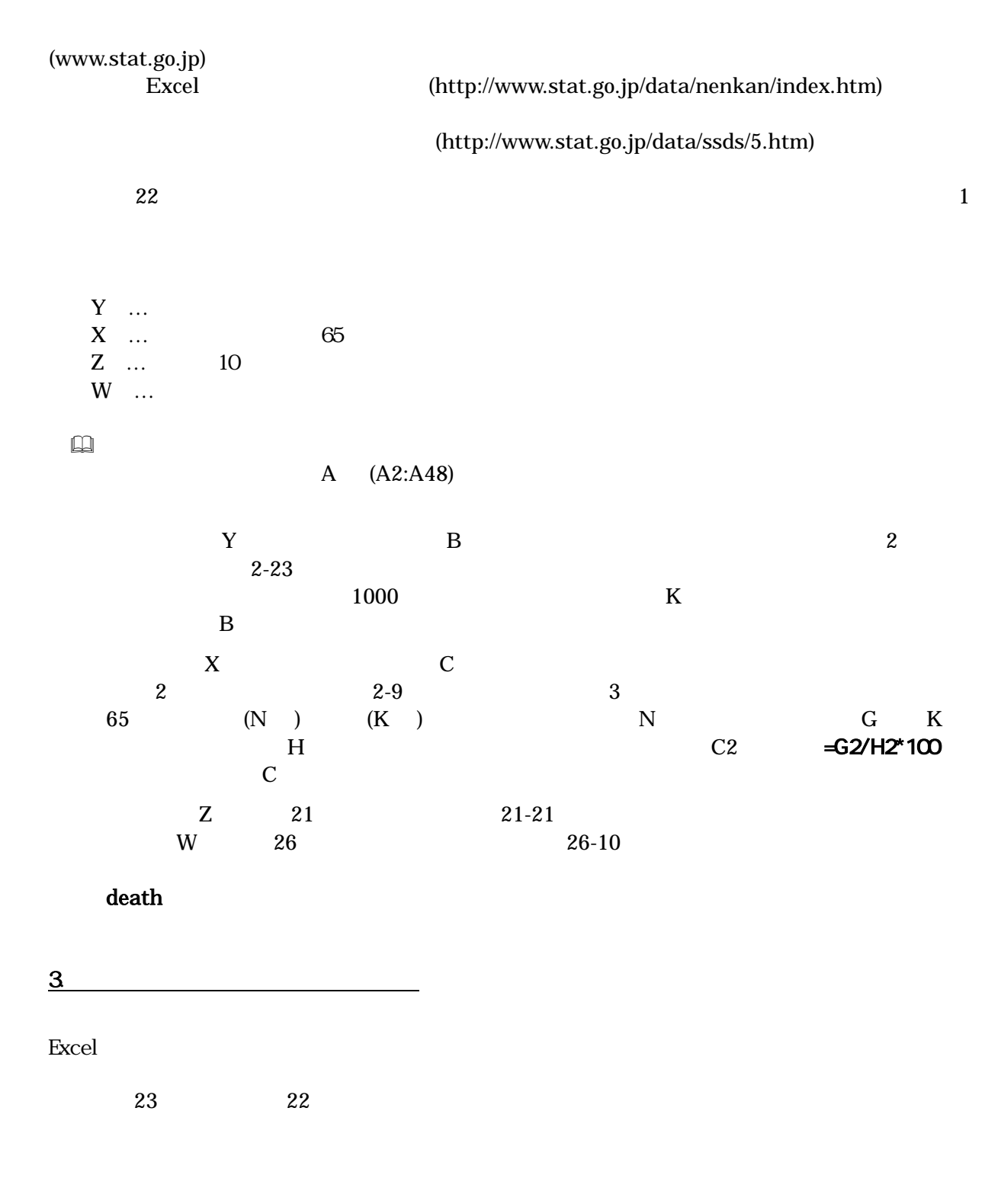

4. モデルの検討

 $\frac{1}{1}$ 

## $(0.5 \t 0.6)$

課題 24 課題 23 でおこなった分析結果を検討せよ。

 R 0.976487 重決定 R2 0.953526 R2 0.950284 0.266194 観測 47 分散分析表 自由 され 有意 F 3 62.51519 20.8384 294.0825 1.15E-28 43 3.046937 0.070859 46 65.56213 t P- 95% 95% 95.0% 95.0% 0.809291 0.445674 1.815879 0.076366 -0.0895 1.708078 -0.0895 1.708078 X 1 0.389692 0.016654 23.39902 4.33E-26 0.356105 0.423278 0.356105 0.423278<br>X 2 0.001182 0.001158 1.020919 0.313003 -0.00115 0.003518 -0.00115 0.003518 X 値 2 0.001182 0.001158 1.020919 0.313003 -0.00115 0.003518 -0.00115 0.003518 3 -0.00938 0.003366 -2.7864 0.0079 -0.01617 -0.00259 -0.01617 -0.00259

 $(Excel$   $1)$ 

 $Z \t\t\t\t\tZ(\text{Excel} \t\t\t\t2)$  $W$  (Excel 3)

 $0.954$  0.950 1